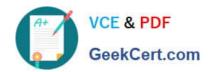

## **DP-100**<sup>Q&As</sup>

Designing and Implementing a Data Science Solution on Azure

## Pass Microsoft DP-100 Exam with 100% Guarantee

Free Download Real Questions & Answers PDF and VCE file from:

https://www.geekcert.com/dp-100.html

100% Passing Guarantee 100% Money Back Assurance

Following Questions and Answers are all new published by Microsoft
Official Exam Center

- Instant Download After Purchase
- 100% Money Back Guarantee
- 365 Days Free Update
- 800,000+ Satisfied Customers

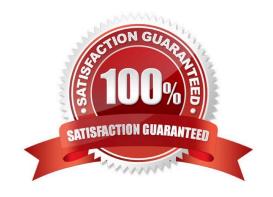

# VCE & PDF GeekCert.com

## https://www.geekcert.com/dp-100.html

2024 Latest geekcert DP-100 PDF and VCE dumps Download

#### **QUESTION 1**

You plan to build a team data science environment. Data for training models in machine learning pipelines will be over 20 GB in size. You have the following requirements:

1.

Models must be built using Caffe2 or Chainer frameworks.

2.

Data scientists must be able to use a data science environment to build the machine learning pipelines and train models on their personal devices in both connected and disconnected network environments.

Personal devices must support updating machine learning pipelines when connected to a network.

You need to select a data science environment.

Which environment should you use?

- A. Azure Machine Learning Service
- B. Azure Machine Learning Studio
- C. Azure Databricks
- D. Azure Kubernetes Service (AKS)

Correct Answer: A

The Data Science Virtual Machine (DSVM) is a customized VM image on Microsoft\\'s Azure cloud built specifically for doing data science. Caffe2 and Chainer are supported by DSVM. DSVM integrates with Azure Machine Learning.

Incorrect Answers:

B: Use Machine Learning Studio when you want to experiment with machine learning models quickly and easily, and the built-in machine learning algorithms are sufficient for your solutions.

References: https://docs.microsoft.com/en-us/azure/machine-learning/data-science-virtual-machine/overview

#### **QUESTION 2**

You are conducting feature engineering to prepuce data for further analysis.

The data includes seasonal patterns on inventory requirements.

You need to select the appropriate method to conduct feature engineering on the data.

Which method should you use?

- A. Exponential Smoothing (ETS) function.
- B. One Class Support Vector Machine module.

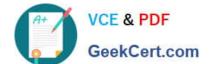

## https://www.geekcert.com/dp-100.html

2024 Latest geekcert DP-100 PDF and VCE dumps Download

- C. Time Series Anomaly Detection module.
- D. Finite Impulse Response (FIR) Filter module.

Correct Answer: D

#### **QUESTION 3**

You are performing feature engineering on a dataset.

You must add a feature named CityName and populate the column value with the text London.

You need to add the new feature to the dataset.

Which Azure Machine Learning Studio module should you use?

- A. Edit Metadata
- B. Filter Based Feature Selection
- C. Execute Python Script
- D. Latent Dirichlet Allocation

Correct Answer: A

Typical metadata changes might include marking columns as features.

Reference: https://docs.microsoft.com/en-us/azure/machine-learning/studio-module-reference/edit-metadata

#### **QUESTION 4**

You manage an Azure Machine Learning workspace.

You build a custom model you must log with MLflow. The custom model includes the following:

The model is not natively supported by MLflow.

The model cannot be serialized in Pickle format.

The model source code is complex.

The Python library for the model must be packaged with the model.

You need to create a custom model flavor to enable logging with MLflow. What should you use?

- A. model loader
- B. artifacts
- C. model wrapper

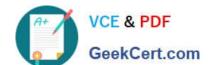

### https://www.geekcert.com/dp-100.html

2024 Latest geekcert DP-100 PDF and VCE dumps Download

D. custom signatures

Correct Answer: C

If you didn\\'t train your model with MLFlow and want to use Azure Machine Learning\\'s MLflow no-code deployment offering, you need to convert your custom model to MLFLow.

Prerequisites

Only the mlflow package installed is needed to convert your custom models to an MLflow format.

1.

Create a Python wrapper for your model

Before you can convert your model to an MLflow supported format, you need to first create a Python wrapper for your model.

2.

Create a Conda environment

Next, you need to create Conda environment for the new MLflow Model that contains all necessary dependencies.

3.

Load the MLFlow formatted model and test predictions Once your environment is ready, you can pass the SKlearnWrapper, the Conda environment, and your newly created artifacts dictionary to the mlflow.pyfunc.save\_model() method. Doing so saves the model to your disk. Note: MLflow provides support for a variety of machine learning frameworks (scikit-learn, Keras, Pytorch, and more); however, it might not cover every use case. For example, you may want to create an MLflow model with a framework that

MLflow does not natively support or you may want to change the way your model does pre-processing or post-processing when running jobs.

Reference:

https://learn.microsoft.com/en-us/azure/machine-learning/how-to-convert-custom-model-to-mlflow

#### **QUESTION 5**

You plan to use the Hyperdrive feature of Azure Machine Learning to determine the optimal hyperparameter values when training a model.

You must use Hyperdrive to try combinations of the following hyperparameter values:

1.

learning\_rate: any value between 0.001 and 0.1

2.

batch\_size: 16, 32, or 64

You need to configure the search space for the Hyperdrive experiment.

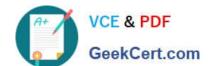

## https://www.geekcert.com/dp-100.html

2024 Latest geekcert DP-100 PDF and VCE dumps Download

Which two parameter expressions should you use? Each correct answer presents part of the solution.

NOTE: Each correct selection is worth one point.

A. a choice expression for learning\_rate

B. a uniform expression for learning\_rate

C. a normal expression for batch\_size

D. a choice expression for batch\_size

E. a uniform expression for batch\_size

Correct Answer: BD

B: Continuous hyperparameters are specified as a distribution over a continuous range of values.

Supported distributions include:

uniform(low, high) - Returns a value uniformly distributed between low and high

D: Discrete hyperparameters are specified as a choice among discrete values. choice can be:

1.

one or more comma-separated values

2.

a range object

3.

any arbitrary list object

Reference: https://docs.microsoft.com/en-us/azure/machine-learning/how-to-tune-hyperparameters

**DP-100 VCE Dumps** 

DP-100 Study Guide

**DP-100 Braindumps**